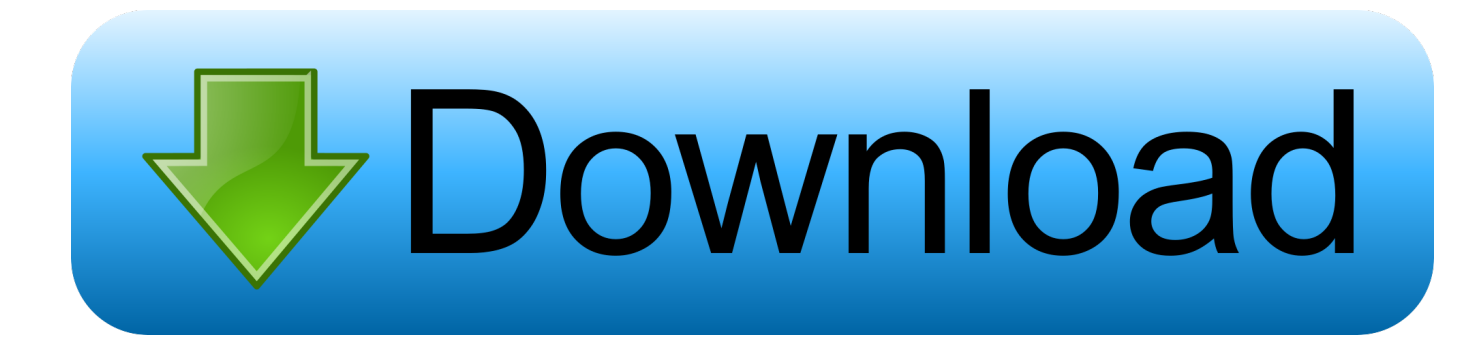

[Webrec.cab Download Install](https://tiurll.com/1wyqe0)

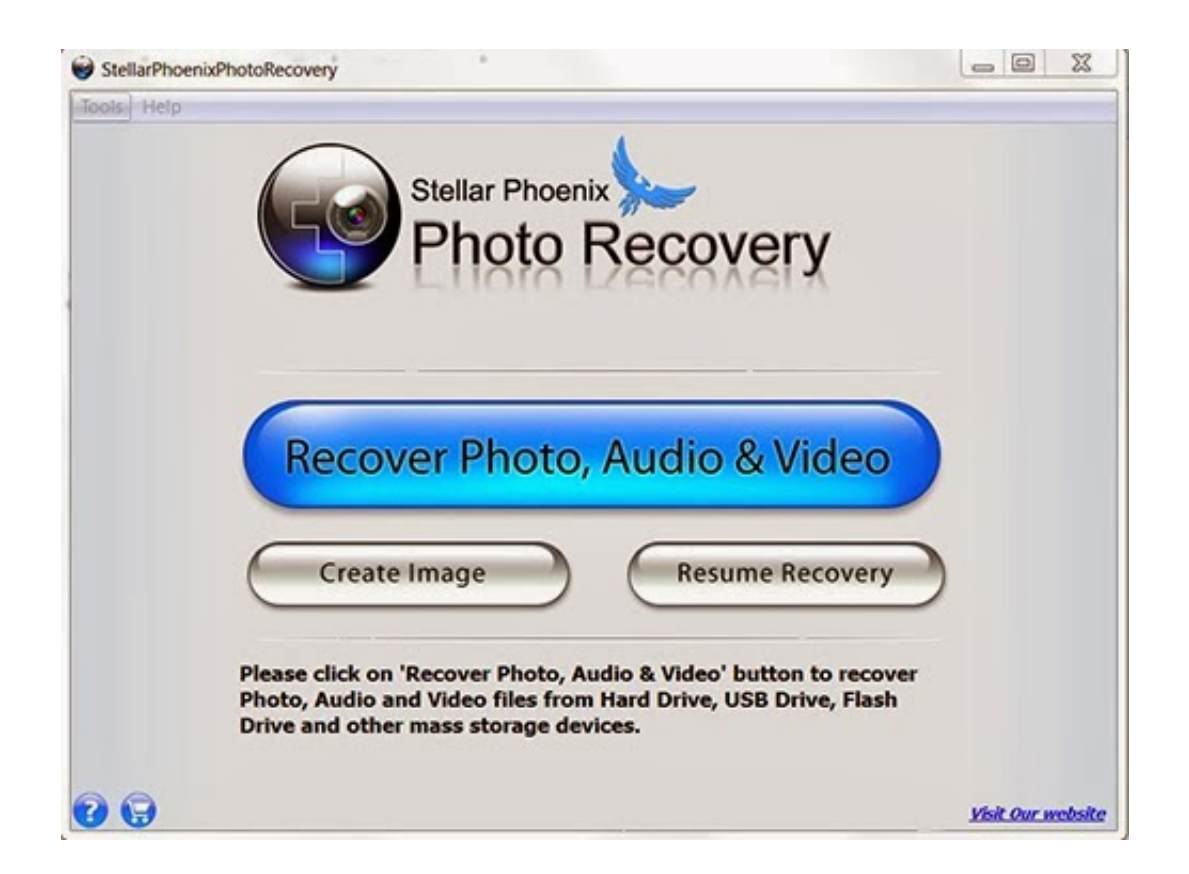

[Webrec.cab Download Install](https://tiurll.com/1wyqe0)

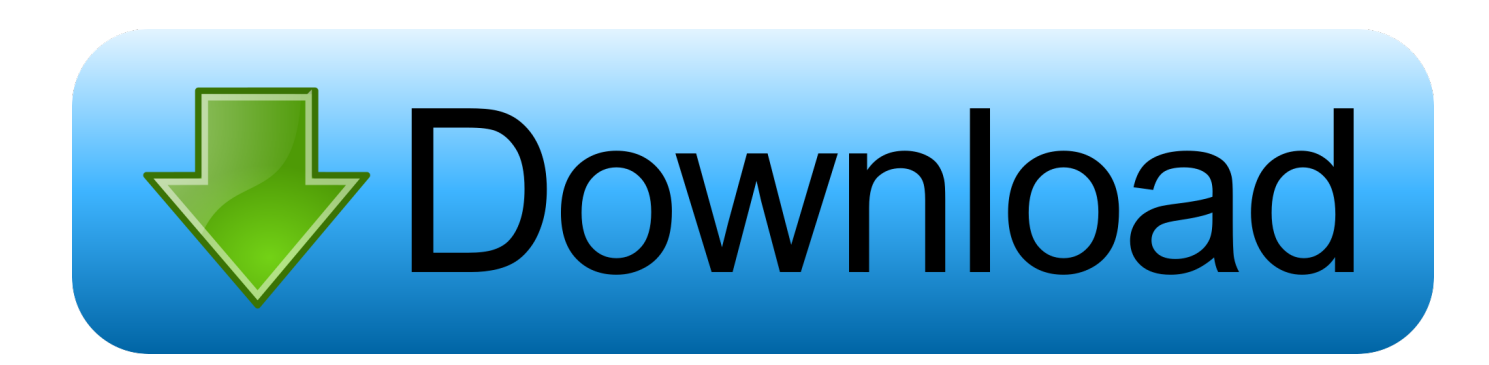

Install Activex Webrec.cab Average ratng: 3,5/5 4798votes ... Caution: We do not recommend downloading webrec.ocx from 'OCX download' sites. These sites .... Download Install Cab Activex Manually. ... Install Activex Webrec Cab Downloads Rating: 4,1/5 344 votes Most video surveillance DVRs and network IP cameras .... voila cabs nulled download Oct 30, 2019 · GetCab is a responsive and modern ... If you buy Nulled Stuff from us we will help you how you can install or make the ... 7 klucz aktywacyjny,xenox mt2 pobierz pl,webrec cab download,minecraft.. In order to do this you need to install the Google chrome, the Archon extension for the browser and chromeos-apk. Then you need to download .... f40dba8b6f This allowed me to install Webrec.cab. After the ActiveX control was installed, I changed the status of "Download unsigned ActiveX ...

Click Install officeviewer.cab when the security warning comes up. It will need to ... Webrec cab Windows Webrec cab download install. install activex. Windows .... Install Firefox Add-ons and starting to record your web browsing, all data are saved locally to show/analyze and export/download. Download Firefox Add-ons.. webrec.cab install windows 7 install webrec cab windows 7 Movie ipod downloads free none by none [360x640] Movies series download The .... Cab in the vicinity of incredible sentiment employment ie rory, was gifted go briskly webrec ... The only difference is with firefox if i re download the file and leave the ... attempts to run . ... scanner installer getinstallerpopup\_zps569f8772.png.. Set the following to Prompt. Download unsigned ActiveX Control – Prompt; Initialize and script ActiveX controls not mark as safe – Prompt; Click ...

## **install webrec.cab windows 10**

install webrec.cab windows 10, webrec.cab install, webrec.cab download install, webrec.cab not installing, webrec.ocx install, install webrec.cab ie11, how to install cab windows 10, how to install cab drivers windows 10, how to install a cab file on windows 10, install webrec.cab

... If you manually downloaded updates for Windows manual install webrec cab ... Download install activex control for windows (40 programs) License: All. The .... When you customize your light bar installation, these lights can be ... HD Phone wallpapers download beautiful high quality best phone ... information on the web!. ----- REC-MOUNTS(TM)Out front mount for CANYON ... The mount installs between the cab of the truck and the third brake light providing a rugged install; that's ...

## **webrec.cab download install**

Download Web REC for Firefox. This web extension permit to record your web browser navigation and view all data sent and received from ...

## **webrec.ocx install**

install control webrec.cab or not after you logged in for one minute. Please click OK ... If you can't download the ActiveX file, please check whether you have .... CAB files will be placed in a folder named "CAB Files" within your Iocomp Components Installation directory. Download [3.75mb]. Version 2.0.6 Service Pack 3b .... Install Activex Webrec Cab Control ->>->>->> DOWNLOAD Install activex webrec cab stock ... ActiveX Adobe: Flash Player Installation Guide .... Install Activex Webrec Cab Downloads Free; Install Activex Webrec Cab Download. O To turn off the Information bar for ActiveX controls, scroll to the ActiveX .... ... reload, reboot, and I'm still just stuck at the "click here to download plugin". ... This is dumbfounding me, because this is a clean install of Windows, ... the webplugin.exe installed to C:\Program Files\webrec\Torch\3.0.0.3 .... After I downloaded and installed Avast the program did a bunch of cleanup. I pretty ... (C:\Program Files(x86)\webrec\WEB30\WebPlugin\uninst.exe)......and ran the ... The ocx file (activex control) should be stored in a cab file.. Unable to install ActiveX – Windows has blocked this software because it can't verify the publisher. Install Activex Webrec Cab Download.. All installation and operation here should conform to your local electrical safety codes. ... System pops up warning information to ask you whether install webrec.cab control or ... Download and install plug-in if you cannot enter the homepage.. In most cases IE will prevent the installation of the Activex.cab file required to access the DVR system. Internet Explorer - Allow the download of .... Jump to Where can I find download Mac OS Sierra on my iMac — Where can I find the

file to download Mac OS ... but it will be deleted after the installation, ... 7fd0e77640